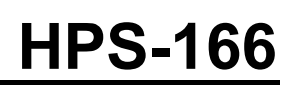

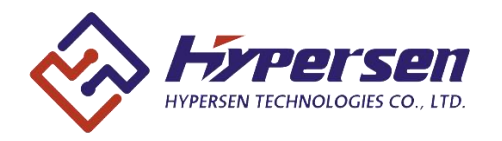

# **High Performance Time-of-Flight (ToF) Sensor**

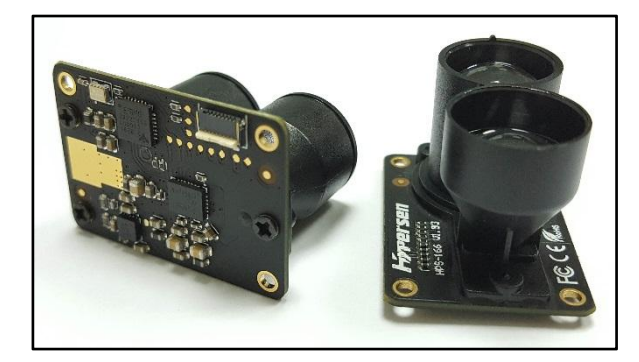

## **Features**

- Fast, accurate distance ranging
	- Measures absolute range up to 10m (white target) with accuracy indication
	- Adaptive output data rate up to 54Hz
	- Measuring result is not sensitive to the target color and reflectivity
	- Embedded electrical & optical cross-talk compensation
	- -10℃~+55℃ temperature compensation
	- Ambient light compensation enables accurate measurement in high infrared ambient light levels
- Fully integrated miniature module
	- 850nm infrared LED emitter
	- Emitter driver
	- Integrated optimally-designed emitting & receiving optical lens
	- Ranging sensor with advanced embedded micro controller
	- Advanced embedded data processing & filtering algorithm
	- 115200bps 3.3V UART interface
	- 34(W) x 24(H) x 22(D) mm, 7g
- Eye safety
	- Compliant with latest Photobiological Safety of Lamps and Lamp Systems Standard IEC62471(Class 0), CE, FCC, RoHS

# **Applications**

- Drones (collision avoidance, soft-landing)
- Robotics & AGV (obstacle detection)
- Industrial location and proximity sensing
- Security and surveillance
- 1D gesture recognition

# **Description**

HPS-166 is a new generation Time-of-Flight (ToF) infrared ranging sensor with optimally-designed emitting & receiving optical lens, suitable for precise, long-distance measurements. It provides accurate distance measurement whatever the target color and reflectivity unlike conventional technologies. HPS-166 can measure absolute distances up to 10m on a white target, setting a new benchmark in ranging performance levels, opening the door to various new applications.

HPS-166 integrates a high-power 850nm infrared LED emitter and a high-sensitivity photodiode (PD) coupled with internal physical infrared filters, enables longer ranging distance and higher immunity to ambient light.

Advanced embedded data processing & filtering algorithm realizes extremely stable and real-time measurement outputs.

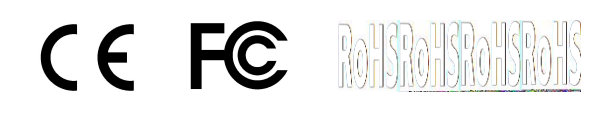

# **Overview**

## 1.1Technical specification

| rapic r. roomnoardpoomoation |                                      |                 |  |  |  |
|------------------------------|--------------------------------------|-----------------|--|--|--|
| <b>Parameter</b>             | <b>Values</b>                        | <b>Unit</b>     |  |  |  |
| Size                         | 34(L) x 24(W) x 22(H) *              | mm              |  |  |  |
| Weight                       | $7*1$                                | g               |  |  |  |
| Power supply                 | $4 \sim 6$                           | V               |  |  |  |
| Maximum power consumption    | 1.3                                  | W               |  |  |  |
| Quiescent power consumption  | 0.1                                  | W               |  |  |  |
| Storage temperature          | $-40 \sim 85$                        | $^{\circ}$ C    |  |  |  |
| Operating temperature        | $-10 \sim 55$ $^{\prime}2$           | $\degree$ C     |  |  |  |
| Infrared LED emitter         | 850                                  | nm              |  |  |  |
| Emitting angle               | ±1.8                                 | $\circ$         |  |  |  |
| Maximum measuring distance   | $10^{3}$                             | m               |  |  |  |
| Minimum measuring distance   | 0.08                                 | m               |  |  |  |
| Output data rate             | $6 - 54$                             | Hz              |  |  |  |
| Output data                  | Distance, accuracy, signal strength, | $\qquad \qquad$ |  |  |  |
|                              | ambient IR level, temperature        |                 |  |  |  |
| Connector                    | 0.5mm-pitch, 8-pin, FPC connector,   | $\qquad \qquad$ |  |  |  |
|                              | top and bottom double contacts       |                 |  |  |  |
| Interface                    | TTL UART, 115200bps, 8 data bits,    |                 |  |  |  |
|                              | no parity, 1 stop bit                |                 |  |  |  |

Table 1. Technical specification

Note: \*1 Without lens cover.

\*2 In continuous ranging mode, HPS-166 needs a few seconds warm-up time to stabilize the output. Attention needs to be payed to the heat dissipation of PCB board to avoid the increasing of thermal circuit noise. \*3 Tested on 90% reflectance white target.

## 1.2Mechanical drawing & device pinout

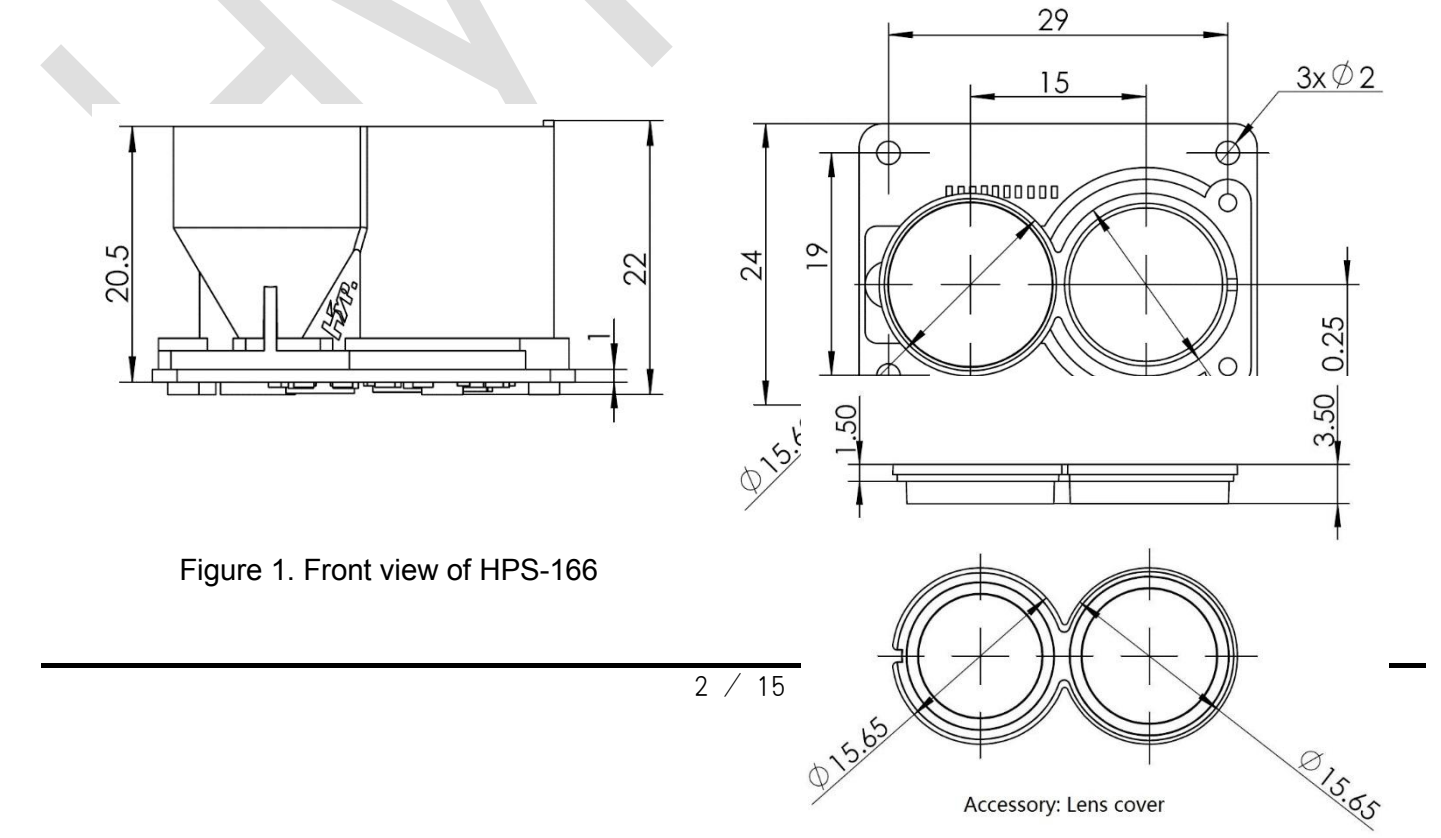

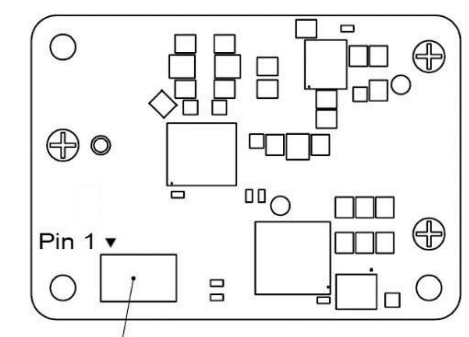

**FPC Connector** 

Figure 3. Bottom view of HPS-166 Figure 4. Front and bottom view of lens cover

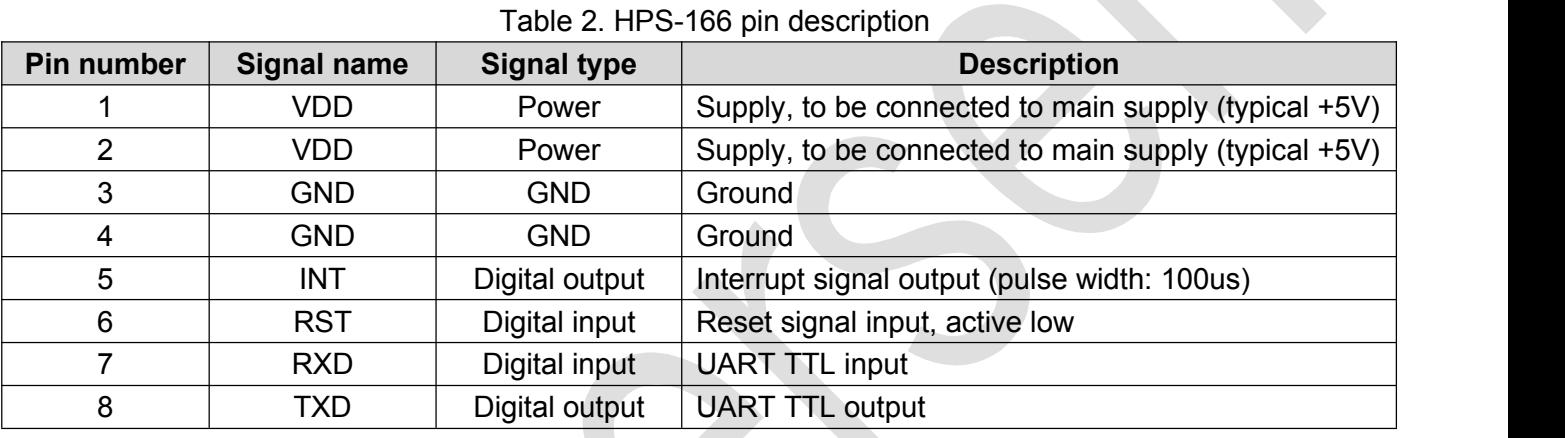

All pins are compliant with IEC61000-4-2 ESD Immunity Test values presented in Table 3

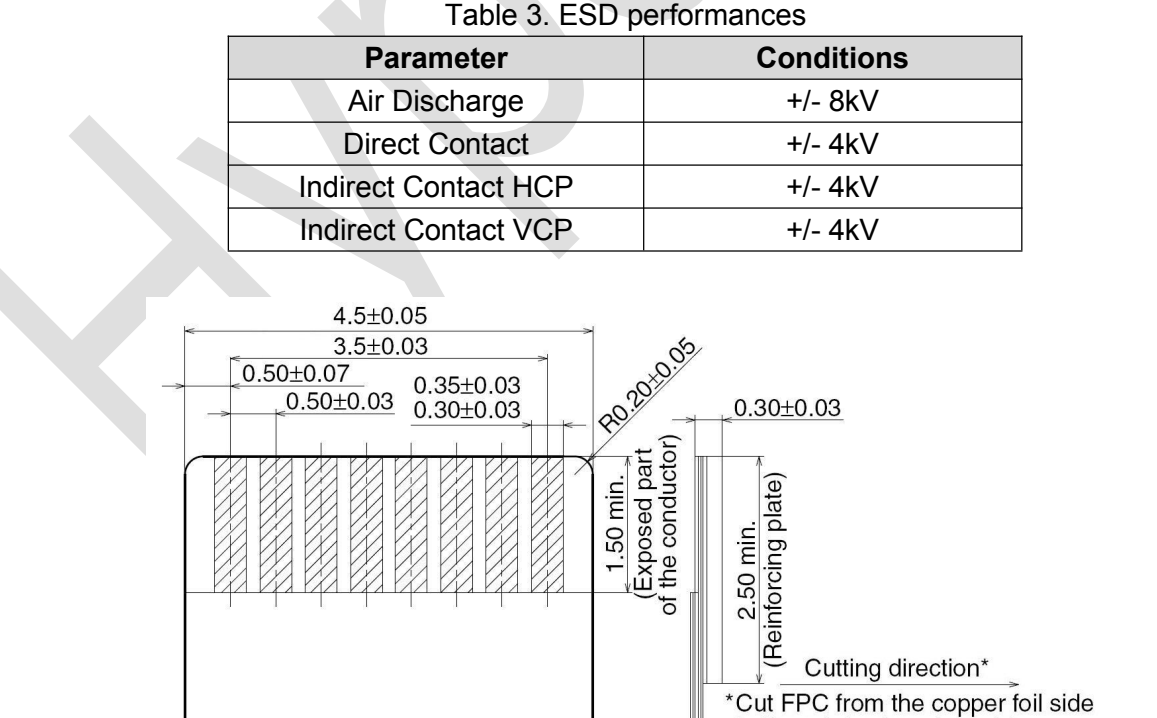

![](_page_2_Figure_8.jpeg)

to the reinforcing plate side.

![](_page_3_Picture_410.jpeg)

Note: Stresses above those listed in Table 4. may cause permanent damage to the device. This is a stress rating only and functional operation of the device at these or any other conditions above those indicated in the specification is not *implied. Exposure to absolute maximum rating conditions for extended periods may affect device reliability.*

## 1.4**Recommended operating conditions**

![](_page_3_Picture_411.jpeg)

![](_page_3_Picture_412.jpeg)

## 1.5**Application schematic**

![](_page_3_Figure_9.jpeg)

Figure. 6 Application schematic of the HPS-166

# **Control interface**

## 2.1TTL UART serial interface

HPS-166 has a TTL UART interface and can communicate with any host that has a TTL UART interface. The logical level corresponds 3.3V powered logics.

![](_page_3_Picture_413.jpeg)

## Table 6. UART properties

## 2.2Communication protocols

After the sensor is powered up, system automatically performs the initialization procedures and the serial interface will output "Hypersen" if the initialization succeeded. A start byte "0x0A" is used to indicate the start of each command and returned data frame. Each HPS-166 has its universally unique identifier (UUID), which can be read out by sending a command from the host.

### **Command #1:** *Acquire the sensor information*

## Table 7. Acquire the sensor information command

![](_page_4_Picture_681.jpeg)

### **Returned data:**

Table 8. Returned data of acquire the sensor information command

![](_page_4_Picture_682.jpeg)

### **The following is an example of the returned sensor information data:**

0x0A 0x18 0xB0 0x52 0x13 0x29 0x8C 0xC7 0xE0 0xE5 0x11 0x8D 0x2B 0xB9 0x57 0x2C 0xF3 0xAD 0x25 0x10 0x0A 0x08 0x01 0x09 0x22 0xE9

## **Decoding:**

0x0A: Start byte 0x18: Data length (24 byte data) 0xB0: Acknowledge 0x52 0x13 0x29 0x8C 0xC7 0xE0 0xE5 0x11 0x8D 0x2B 0xB9 0x57 0x2C 0xF3 0xAD 0x25: UUID 0x10 0x0A 0x08:16/10/08 0x22 0xE9: CRC16-CCITT MSB and LSB byte

**Command #2:** *Continuous ranging*

0x01 0x09: Ver. 1.9

![](_page_5_Picture_705.jpeg)

### **Command #3:** *Single ranging*

![](_page_5_Picture_706.jpeg)

### **Returned data:**

![](_page_5_Picture_707.jpeg)

![](_page_5_Picture_708.jpeg)

**Note: Sensor will output a 65.53m over range indication if the measurement result is over ranged or receiving signal is too low.**

### **The following is an example of the returned ranging data:**

0x0A 0x0D 0x01 0x01 0x01 0x06 0xD9 0xFC 0x8C 0x02 0x01 0x00 0x01 0x9B 0x94

## **Decoding:**

```
0x0A: Start byte
0x0D: Data length (13 byte data)
Distance = (0x06 * 256 + 0xD9) / 1000.0f = 1.753 (unit: m)
Magnitude = ((0xFC * 256 + 0x8C) << 0x02) / 10000.0f = 25.8608
Ambient ADC = 1
Precision = (0x00 * 256) + 0x01 = 10x9B 0x94: CRC16-CCITT MSB and LSB byte
```
#### **Command #4:** *Stop ranging*

![](_page_6_Picture_766.jpeg)

#### **Returned data:**

#### Table 13. Returned data of stop ranging command

![](_page_6_Picture_767.jpeg)

#### **Command #5:** *Set offset compensation value*

Due to the individual deviation of sensor performances, this command can be used to compensate the small offset deviation to achieve higher ranging precision. The offset values will be automatically saved to the internal non-volatile memory and reloaded with each power up.

![](_page_6_Picture_768.jpeg)

![](_page_6_Picture_769.jpeg)

Offset = Actual distance - Sensor measured distance, unit: mm

Example:

Actual distance: 200mm, sensor measured distance: 215mm

Offset =  $200 - 215 = -15 = 0 \times \text{FFT}1$  (Offset MSB =  $0 \times \text{FFT}1$ , Offset LSB =  $0 \times \text{FT}1$ )

#### **Returned data:**

Table 15. Returned data of set offset compensation value command

| <b>Byte</b> | <b>Name</b>    | Value | <b>Description</b>                                                    |  |  |  |
|-------------|----------------|-------|-----------------------------------------------------------------------|--|--|--|
| No.         |                |       |                                                                       |  |  |  |
|             | Start byte     | 0x0A  | Start byte of the returned data frame                                 |  |  |  |
|             | Data length    | 0x03  | Length of the data field, it does not include byte No.0 and byte No.1 |  |  |  |
| っ           | <b>ACK</b>     | .     | 0x01: Succeed; 0x00: Fail                                             |  |  |  |
|             | <b>CRC MSB</b> | .     | CRC values of current data frame (Byte No.2)                          |  |  |  |
|             | <b>CRC LSB</b> | .     |                                                                       |  |  |  |

#### **Command #6:** *Load configuration profiles*

Table 16. Load configuration profiles command

Hypersen Technologies Co., Ltd. http://www.accelen.com/communications/communications/communications/communications/

![](_page_7_Picture_777.jpeg)

## **Returned data:**

## Table 17. Returned data of load configuration profiles command

![](_page_7_Picture_778.jpeg)

## **Command #7:** *Set output filter strength*

Increasing this value will improve the stability of output data but sacrifice some sensitivity. Decreasing this value makes the output data more sensitive to the distance change but sacrifice some stability. The default value is "0x000" and the setting values within ±100 are recommended.

![](_page_7_Picture_779.jpeg)

![](_page_7_Picture_780.jpeg)

### Example:

Decrease the output stability by 50 units -> Filter value = -50 = 0xFFCE (Filter MSB = 0xFF, Filter LSB=0xCE)

Increase the output stability by 50 units -> Filter value = 50 = 0x0032 (Filter MSB = 0x00, Filter LSB=0x32)

### **Returned data:**

Table 19. Returned data of set output filter strength command

|             |                |              | $1.00010111001111001001010100100100111110110110110110110110110110110110110110110110110110110110110110110110110110110110110110110110110110110110110110110110110110110110110110110110110110110110110110110110110110110110110110$ |  |
|-------------|----------------|--------------|----------------------------------------------------------------------------------------------------|--|
| <b>Byte</b> | <b>Name</b>    | <b>Value</b> | <b>Description</b>                                                                                                    |  |
| No.         |                |              |                                                                                                    |  |
| 0           | Start byte     | 0x0A         | Start byte of the returned data frame                                                                                                    |  |
|             | Data length    | 0x03         | Length of the data field, it does not include byte No.0 and byte No.1                                                                                                    |  |
| C           | <b>ACK</b>     | .            | 0x01: Succeed; 0x00: Fail                                                                                                    |  |
| 3           | <b>CRC MSB</b> | .            | CRC values of current data frame (Byte No.2)                                                                                                    |  |
|             | <b>CRC LSB</b> | .            |                                                                                                    |  |

*Command #8: Acquire the analog frontend (AFE) temperature*

![](_page_8_Picture_436.jpeg)

![](_page_8_Picture_437.jpeg)

### **Returned data:**

Table 21. Returned data of acquire the analog frontend (AFE) temperature command

![](_page_8_Picture_438.jpeg)

# **Ordering information**

![](_page_8_Figure_8.jpeg)

# **Package information**

![](_page_8_Picture_439.jpeg)

![](_page_8_Picture_440.jpeg)

# **Revision history**

![](_page_9_Picture_249.jpeg)

# **Appendix**

## CRC16-CCITT C-language Implementations

## Implementation 1:

```
#############################################################
#include<stdio.h>
/**
Flash Space: Small
Calculation Speed: Slow
*/
/*Function Name: crc_cal_by_bit //Calculate CRC by bit
  Function Parameters: unsigned char* ptr //Pointer of data buffer
                        unsigned char len //Length of data
 Return Value: unsigned int
 Polynomial: CRC-CCITT 0x1021
*/
unsigned int crc_cal_by_bit(unsigned char* ptr, unsigned char len)
\{#define CRC_CCITT 0x1021
    unsigned int \text{crc} = 0 \text{xffff};
    while(len--!= 0)
    \{for(unsigned char i = 0x80; i != 0; i |= 2)
        \{\text{crc} \star = 2;if((crc&0x10000) !=0)
               \text{crc} \cong 0x11021;if((*ptr&i)!= 0)
               crc ^= CRC_CCITT;
        }
       ptr++;
    }
    return crc;
}
#############################################################
```
#### Implementation 2:

```
#############################################################
#include<stdio.h>
/**
Flash Space: Medium
Calculation Speed: Medium
*/
/* Function Name: crc_cal_by_halfbyte //Calculate CRC by half byte
   Function Parameters: unsigned char* ptr //Pointer of data buffer
                              unsigned char len //Length of data
   Return Value: unsigned int
   Polynomial: CRC-CCITT 0x1021
*/
unsigned int crc_cal_by_halfbyte(unsigned char* ptr, unsigned char len)
\{unsigned short \text{crc} = 0 \text{xffff};
    while(len-- != 0)\{unsigned char high = (unsigned char)(\text{crc}/4096);
         \ncrconefore \nless = 4;crc \text{erc}_{\text{at}} - crc_ta_4[high^(*ptr/16)];
         high = (unsigned char)(crc/4096);
         \mathrm{crc} \ll 4;\text{crc} \equiv \text{crc}\_\text{ta}\_\text{4}[\text{high} \text{·} \text{ptr\&Ox0f}];ptr++;
    }
    return crc;
}
unsigned int crc_ta_4[16]=\frac{7}{8} CRC half byte table */
    0x0000,0x1021,0x2042,0x3063,0x4084,0x50a5,0x60c6,0x70e7, 0x8108,0x9129,0xa14a,0xb16b,0xc18c,0xd1ad,0xe1ce,0xf1ef, \};
```
#############################################################

#### Implementation 3:

#### #############################################################

#include<stdio.h>

/\*\*

Flash Space: Large Calculation Speed: Fast

\*/

Return Value: unsigned int

Function Parameters: unsigned char<sup>\*</sup> ptr //Pointer of data buffer Polynomial: CRC-CCITT 0x1021

/\* Function Name: crc\_cal\_by\_byte //Calculate CRC by byte unsigned char len //Length of data

\*/

unsigned int crc\_ta\_8[256]={ /\* CRC byte table \*/

0x0000, 0x1021, 0x2042, 0x3063, 0x4084, 0x50a5, 0x60c6, 0x70e7, 0x8108, 0x9129, 0xa14a, 0xb16b, 0xc18c, 0xd1ad, 0xe1ce, 0xf1ef, 0x1231, 0x0210, 0x3273, 0x2252, 0x52b5, 0x4294, 0x72f7, 0x62d6, 0x9339, 0x8318, 0xb37b, 0xa35a, 0xd3bd, 0xc39c, 0xf3ff, 0xe3de, 0x2462, 0x3443, 0x0420, 0x1401, 0x64e6, 0x74c7, 0x44a4, 0x5485, 0xa56a, 0xb54b, 0x8528, 0x9509, 0xe5ee, 0xf5cf, 0xc5ac, 0xd58d, 0x3653, 0x2672, 0x1611, 0x0630, 0x76d7, 0x66f6, 0x5695, 0x46b4, 0xb75b, 0xa77a, 0x9719, 0x8738, 0xf7df, 0xe7fe, 0xd79d, 0xc7bc, 0x48c4, 0x58e5, 0x6886, 0x78a7, 0x0840, 0x1861, 0x2802, 0x3823, 0xc9cc, 0xd9ed, 0xe98e, 0xf9af, 0x8948, 0x9969, 0xa90a, 0xb92b, 0x5af5, 0x4ad4, 0x7ab7, 0x6a96, 0x1a71, 0x0a50, 0x3a33, 0x2a12, 0xdbfd, 0xcbdc, 0xfbbf, 0xeb9e, 0x9b79, 0x8b58, 0xbb3b, 0xab1a, 0x6ca6, 0x7c87, 0x4ce4, 0x5cc5, 0x2c22, 0x3c03, 0x0c60, 0x1c41, 0xedae, 0xfd8f, 0xcdec, 0xddcd, 0xad2a, 0xbd0b, 0x8d68, 0x9d49, 0x7e97, 0x6eb6, 0x5ed5, 0x4ef4, 0x3e13, 0x2e32, 0x1e51, 0x0e70, 0xff9f, 0xefbe, 0xdfdd, 0xcffc, 0xbf1b, 0xaf3a, 0x9f59, 0x8f78, 0x9188, 0x81a9, 0xb1ca, 0xa1eb, 0xd10c, 0xc12d, 0xf14e, 0xe16f, 0x1080, 0x00a1, 0x30c2, 0x20e3, 0x5004, 0x4025, 0x7046, 0x6067, 0x83b9, 0x9398, 0xa3fb, 0xb3da, 0xc33d, 0xd31c, 0xe37f, 0xf35e, 0x02b1, 0x1290, 0x22f3, 0x32d2, 0x4235, 0x5214, 0x6277, 0x7256, 0xb5ea, 0xa5cb, 0x95a8, 0x8589, 0xf56e, 0xe54f, 0xd52c, 0xc50d, 0x34e2, 0x24c3, 0x14a0, 0x0481, 0x7466, 0x6447, 0x5424, 0x4405, 0xa7db, 0xb7fa, 0x8799, 0x97b8, 0xe75f, 0xf77e, 0xc71d, 0xd73c, 0x26d3, 0x36f2, 0x0691, 0x16b0, 0x6657, 0x7676, 0x4615, 0x5634, 0xd94c, 0xc96d, 0xf90e, 0xe92f, 0x99c8, 0x89e9, 0xb98a, 0xa9ab, 0x5844, 0x4865, 0x7806, 0x6827, 0x18c0, 0x08e1, 0x3882, 0x28a3, 0xcb7d, 0xdb5c, 0xeb3f, 0xfb1e, 0x8bf9, 0x9bd8, 0xabbb, 0xbb9a, 0x4a75, 0x5a54, 0x6a37, 0x7a16, 0x0af1, 0x1ad0, 0x2ab3, 0x3a92, 0xfd2e, 0xed0f, 0xdd6c, 0xcd4d, 0xbdaa, 0xad8b, 0x9de8, 0x8dc9, 0x7c26, 0x6c07, 0x5c64, 0x4c45, 0x3ca2, 0x2c83, 0x1ce0, 0x0cc1, 0xef1f, 0xff3e, 0xcf5d, 0xdf7c, 0xaf9b, 0xbfba, 0x8fd9, 0x9ff8,

```
0x6e17, 0x7e36, 0x4e55, 0x5e74, 0x2e93, 0x3eb2, 0x0ed1, 0x1ef0
};
unsigned int crc_cal_by_byte(unsigned char* ptr, unsigned char len)
\{unsigned short \text{crc} = 0 \text{xffff};
    while(len-- != 0)\{unsigned int high = (unsigned int)(crc/256);
         \ncirc \n<< = 8;
         \text{crc} \approx \text{crc\_ta\_8}[\text{high} \star \text{ptr}];ptr++;
     }
    return crc;
}
#############################################################
```
Testing Code:

```
#############################################################
```
void main()

 $\{$ 

unsigned char sample\_data[] =  $\{0x01, 0x01, 0x06, 0x06, 0xd9, 0xfc, 0x8c, 0x02, 0x01, 0x00, 0x01\}$ ;//Result should be: 0x9b94

unsigned char data1[] =  $\{0x63\}$ ;//Result should be: 0xbd35

unsigned char data2 $[] = \{0x8c\};$ //Result should be: 0xb1f4

unsigned char data3 $[] = \{0x7d\};$ //Result should be: 0x4eca

unsigned char data4 $[] = \{0xaa, 0xbb, 0xcc\}$ ;//Result should be: 0x6cf6

unsigned char data5 $[] = \{0x00, 0x00, 0xaa, 0xbb, 0xcc\}$ ;//Result should be: 0xb166

unsigned short  $r1 = 0$ ,  $r2=0$ ,  $r3=0$ ,  $r4=0$ ,  $r5=0$ ,  $r$ -sample-data;

//Implementation 1

```
r1 = \text{crc}\_\text{cal} by \text{byte}(data1, 1);
```
 $r2 = \text{crc}\_\text{cal}\_\text{by}\_\text{byte}(\text{data2}, 1);$ 

- $r3 = \text{crc}\_\text{cal}\_\text{by}\_\text{byte}(data3, 1);$
- $r4 = \text{crc}\_\text{cal}\_\text{by}\_\text{byte}(data4, 3);$
- $r5 = \text{crc}\_\text{cal}\_\text{by}\_\text{byte}(\text{data}5, 5);$

```
r_sample_data = cr_cal_by_byte(sample_data, 11);
```
printf("Implementation\_1: r1= %x, r2=%x, r3=%x, r4=%x, r5=%x, r\_sample\_data=%x\n", r1, r2, r3, r4, r5,r\_sample\_data);

r1=r2=r3=r4=r5=0;

//Implementation 2  $r1 = \text{crc}\_\text{cal}\_\text{by}\_\text{bit}\text{(data1, 1)}$ ;  $r2 = \text{crc}\_\text{cal}\_\text{by}\_\text{bit}\text{(data2, 1)}$ ;  $r3 = \text{crc}\_\text{cal}\_\text{by}\_\text{bit}\text{(data3, 1)}$ ;  $r4 = \text{crc}\_\text{cal}\_\text{by}\_\text{bit}\text{(data4, 3)}$ ;  $r5 = \text{crc}\_\text{cal}\_\text{by}\_\text{bit}\text{(data5, 5)}$ ;  $r$ \_sample\_data = crc\_cal\_by\_bit(sample\_data, 11); printf("Implementation\_2: r1= %x, r2=%x, r3=%x, r4=%x, r5=%x, r\_sample\_data=%x\n", r1, r2, r3, r4, r5,r\_sample\_data); r1=r2=r3=r4=r5=0; //Implementation 3  $r1 = \text{crc}\_\text{cal}\_\text{by}\_\text{halfbyte(data1, 1)}$ ;  $r2 = \text{crc}\_\text{cal}\_\text{by}\_\text{halfbyte(data2, 1)}$ ;  $r3 = \text{crc}\_\text{cal}\_\text{by}\_\text{halfbyte}(data3, 1);$  $r4 = \text{crc}\_\text{cal}\_\text{by}\_\text{halfbyte(data4, 3)}$ ;  $r5 = \text{crc}\_\text{cal}$  by halfbyte(data5, 5);  $r$ \_sample\_data =  $cr$ \_cal\_by\_halfbyte(sample\_data, 11); printf("Implementation\_3: r1= %x, r2=%x, r3=%x, r4=%x, r5=%x, r\_sample\_data=%x\n", r1, r2, r3, r4, r5,r\_sample\_data); r1=r2=r3=r4=r5=0; }

#### #############################################################

#### **IMPORTANT NOTICE – PLEASE READ CAREFULLY**

Hypersen Technologies Co., Ltd. reserve the right to make changes, corrections, enhancements, modifications, and improvements to Hypersen products and/or to this document at any time without notice. Purchasers should obtain the latest relevant information on Hypersen products before placing orders. Hypersen products are sold pursuant to Hypersen's terms and conditions of sale in place at the time of order acknowledgement.

Purchasers are solely responsible for the choice, selection, and use of Hypersen products and Hypersen assumes no liability for application assistance or the design of Purchasers' products.

No license, express or implied, to any intellectual property right is granted by Hypersen herein.

Resale of Hypersen products with provisions different from the information set forth herein shall void any warranty granted by Hypersen for such product.

Hypersen and the Hypersen logo are trademarks of Hypersen. All other product or service names are the property of their respective owners.

Information in this document supersedes and replaces information previously supplied in any prior versions of this document.

© 2018 Hypersen Technologies Co., Ltd. – All rights reserved